# **Atividade 1**

## **Capítulo 4.9**

## **Exercício 29**

Encontre  $f$ , onde  $f'''(t) = \cos t$ .

### **Resolução**

Conforme a tabela dos integrais,

 $f'''(t) = \cos t$  $f''(t) = \sin t + C_1$  $f'(t) = -\cos t + C_1 x + C_2$  $f(t) = -\sin t + \frac{5t^2}{2} +$ 2  $C_1x^2$  $C_2x+C_3$ 

## **Exercício 67**

Um objeto é lançado para cima com velocidade inicial  $v_0$  metros por segundo a partir de um ponto  $s_0$ metros acima do solo. Mostre que

$$
[v(t)]^2 = v_0^2 - 19, 6[s(t) - s_0]
$$

#### **Resolução**

$$
a(t) = v'(t) \approx -9,8
$$
  
\n
$$
v(t) = a(t)t + C_1 = a(t)t + v_0 = s'(t) \implies t = \frac{v(t) - v_0}{a(t)}
$$
  
\n
$$
s(t) = \frac{a(t)t^2}{2} + v_0t + C_2 = \frac{a(t)t^2}{2} + v_0t + s_0
$$
  
\n
$$
s(t) - s_0 = t \left[ \frac{a(t)t}{2} + v_0 \right]
$$
  
\n
$$
s(t) - s_0 = \left[ \frac{v(t) - v_0}{a(t)} \right] \left[ \frac{a(t)}{2} \cdot \frac{v(t) - v_0}{a(t)} + v_0 \right]
$$
  
\n
$$
s(t) - s_0 = \frac{[v(t) - v_0][v(t) - y_0 + 2v_0]}{2a(t)}
$$
  
\n
$$
2a(t)[s(t) - s_0] = [v(t)]^2 - v_0^2
$$

$$
[v(t)]^2 = v_0^2 - 19,6[s(t) - s_0] \\
$$

## **Capítulo 5.2**

### **Exercício 37**

Calcule a integral de  $\int_{-3}^{0} (1 + \sqrt{9 - x^2}) \ dx$ , interpretando-a em termos das áreas.

#### **Resolução**

$$
\int_{-3}^{0} (1 + \sqrt{9 - x^2}) dx =
$$
\n
$$
\int_{-3}^{0} 1 dx + \int_{-3}^{0} \sqrt{9 - x^2} dx =
$$
\n
$$
1 \cdot (0 - (-3)) + \int_{-3}^{0} \sqrt{9 - x^2} dx = 3 + \int_{-3}^{0} \sqrt{9 - x^2} dx
$$

Considerando  $y=\sqrt{9-x^2}$  temos que o segundo termo da equação anterior refere-se à uma área posicionada no segundo quadrante ( $[-3, 0]$ ) e estritamente positiva ( $0 \leq y \leq 3$ ). Também percebemos que esta possui forma circular pois a equação se assemelha à aquela do círculo ( $y^2+x^2=r^2$ ):

$$
y = \sqrt{9 - x^2} \implies y^2 + x^2 = 9
$$

Onde  $r^2=9$ . Assim, substituindo  $\int_{-3}^0\sqrt{9-x^2}\ dx$  pela área de um quadrante de um círculo de raio , temos: 3

$$
\textstyle\int_{-3}^0(1+\sqrt{9-x^2})\ dx=3+\frac{9\pi}{4}
$$

### **Exercício 53**

Cada uma das regiões  $A, B$  e  $C$  delimitadas pelo gráfico de  $f$  e o eixo  $x$  tem área  $3$ . Encontre o valor de

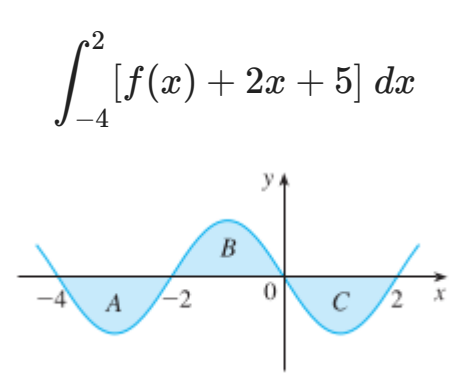

#### **Resolução**

$$
\int_{-4}^{2} [f(x) + 2x + 5] \ dx = \int_{-4}^{2} f(x) \ dx + \underbrace{\int_{-4}^{2} 2x \ dx}_{\text{fungão linear}} + \underbrace{\int_{-4}^{2} 5 \ dx}_{\text{fungão constant}} =
$$

$$
(-3+3-3)+\left(\frac{2\cdot4}{2}-\frac{4\cdot8}{2}\right)+5(2-(-4))=15
$$